# Compilers

Algorithms to executables

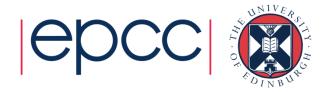

#### **Outline**

- What does compiling mean?
  - Where do libraries come in?
- Anatomy of a compiler
- Compiler "optimisations"
- Can the compiler parallelise my code?
- Why are there differences in compilers?
  - On ARCHER we have the Cray, Intel and GNU compilers

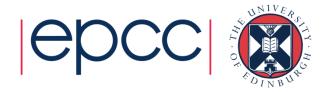

## Compiling

What does compiling mean?

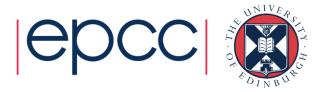

### Compiling Overview

- HPC programs are usually written in a high-level, humanreadable language.
  - Almost always Fortran, C, or C++ ("99%" of all HPC applications)
  - Rarely something else
- Processors execute machine code (via instruction sets)
- Compilers convert high-level source code into machine code.
  - Also incorporate functionality from external libraries
  - Usually try to optimise the code produced so that it runs as fast as possible on the processors

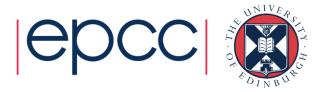

#### Libraries

- Libraries provide functionality that is common across multiple programs
  - Low level e.g. filesystem access. Usually not interesting to users
  - Optimised numerical operations e.g. linear algebra, Fourier transformations
  - Communications and parallelism e.g. Message Passing Interface (MPI), OpenMP
- The compiler combines the code in these libraries with the code generated from the user's program to produce the final executable.
  - Linking at run time is also possible known as dynamic linking (or shared libraries).

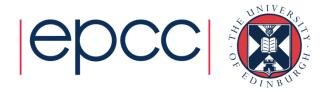

### Anatomy of a compiler

How does it actually work?

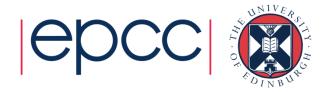

### Compiler Flow

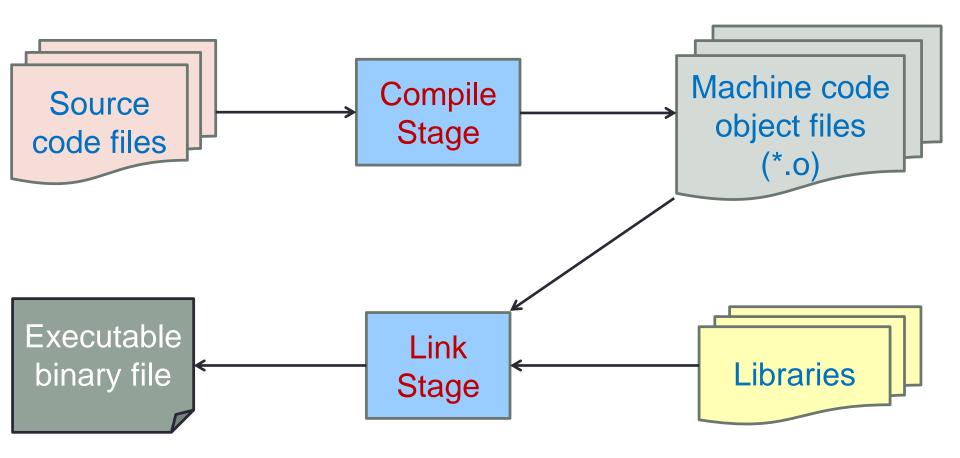

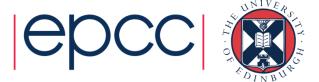

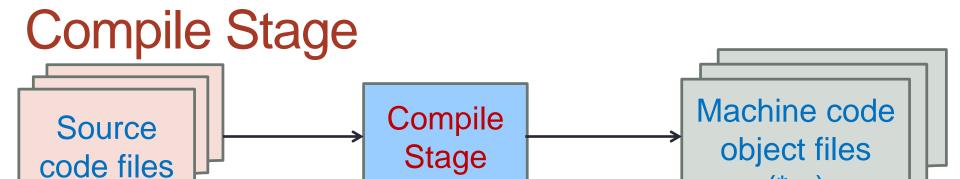

- Operates on individual source code files
- Transforms high level source to machine code
  - Produces object files usually one object file per source file
- Error and warning checking performed
- Optimisations are performed
  - More on optimisations later
- Actually consists of a number of sub-stages
  - Details are beyond this course

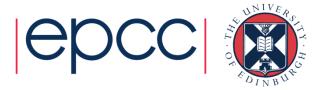

(\*.0

### Compiler Flow

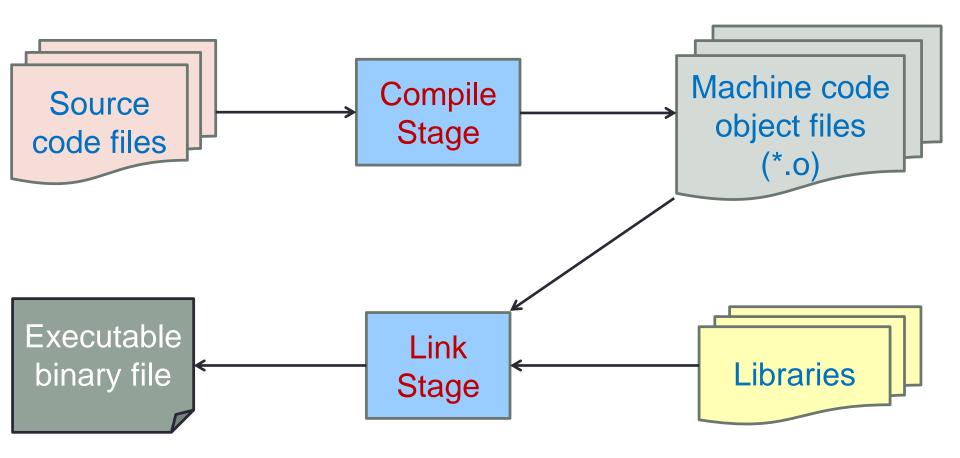

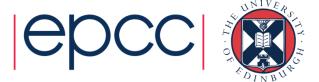

### Link Stage

- Object files are combined (*linked*) to produce the actual application
  - Application is an executable binary file
- Any library code required by the application is also linked at this stage
- Two forms of linking:
  - Static All code is combined into a single executable file
  - Dynamic Code from libraries is not combined into executable file, instead this code is called and executed dynamically when the executable is run

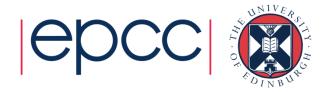

### Illustration of library linking

Program A
Static libraries (\*.a)

Program B

Static libraries

(\*.a)

Static linking at compile time, executable contains the libraries

Program A

Program B

Dynamic libraries (\*.so)

Dynamic linking at runtime, no libraries contained in the executable and these are loaded in when the program runs

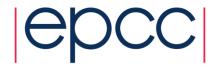

### Compiler optimisations

What do they do? When should/shouldn't I use them?

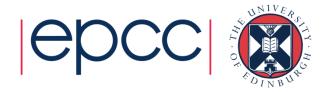

#### **Optimisation**

- Compiler will try to alter code so it runs more quickly
  - This can be done at a number of levels (high-level, assembly code, machine code) and can include the reordering of operations
- Note: although these are called optimisations, this is a misnomer
  - Resulting code is never optimal
  - Seldom any iterative process
  - Seldom any attempt to quantify effect of any transformations
  - Usually a predetermined sequence of transformations that is known to produce performance gains for some codes.

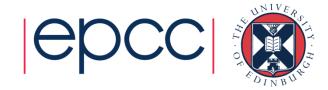

#### Optimisation strategies

- Loop index reordering
  - To match memory layout or make more effective use of the cache
- Loop unrolling
  - Reduces the number of (or avoids) termination checks & jumps
- Use of fast mathematical operators
  - Non IEEE compliant mathematical operations can speed up arithmetic
  - But can no longer be sure the answer is reproducible or correct (as disables correctness checking.)
- Function in-lining
  - Avoiding a function call
- Operation reordering to allow for cache reuse

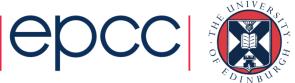

#### When to use optimisation

- Simple answer: always
- You should always use the performance gains given by optimisation
- If you are debugging then you usually switch optimisation off to ensure that the statements are being executed in the order you specified
- Compilers commonly combine optimisations into different levels
  - O0, O1, O2, O3 ← where 0 is no optimisation and 3 the most extreme
  - Other optimisations (such as Os for executable size.)

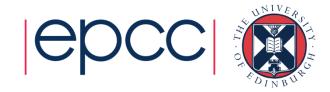

### A warning on optimisation

- Some optimisations can change the order of calculations
  - Which means that your code might produce slightly different results with or without that optimisation enabled.
  - When enabling new optimisations it is always worth ensuring that the code still produces "correct" results
- If you suspect that compiler optimisations are causing a problem you can turn them off gradually
  - All good compilers allow the specification of a range of optimisation levels so you can turn it off gradually
  - An easy initial test is to reduce the optimisation level, i.e. to go from O3 to O2

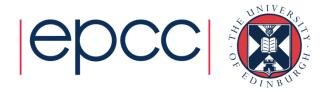

### Cray, Intel and GNU compiler flags

| Feature Cray Intel                                                                      | GNU                                                   |
|-----------------------------------------------------------------------------------------|-------------------------------------------------------|
|                                                                                         | folyment was all                                      |
| Listing -ra (fnt) -opt-report3 -hlist=a (cc/CC)                                         | -fdump-tree-all                                       |
| Free format (ftn) -f free -free                                                         | -ffree-form                                           |
| Vectorization  By default at -O1 and above  By default at -O2 and above                 | By default at -O3 or using -ftree-vectorize           |
| Inter-Procedural Optimization -hwp -ipo                                                 | -flto (note: link-time optimization)                  |
| Floating-point optimizations -hfpN, N=04 -fp-model [fast fast=2 precise  except strict] | -f[no-]fast-math or<br>-funsafe-math-optimizations    |
| Suggested Optimization (default) -O2 -xAVX                                              | -O2 -mavx -ftree-vectorize -ffast-math -funroll-loops |
| Aggressive Optimization -O3 -hfp3 -fast                                                 | -Ofast -mavx<br>-funroll-loops                        |
| OpenMP recognition (default) -fopenmp                                                   | -fopenmp                                              |
| Variables size (ftn) -s real64 -s integer64 -real-size 64 -integer-size 64              | -freal-4-real-8<br>-finteger-4-integer-8              |
| Debugging -g -g                                                                         | -g                                                    |

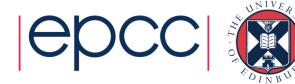

### Compilers and parallelisation

Can compilers parallelise my code?

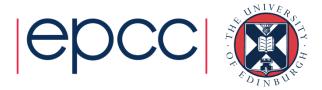

#### Compiler parallelisation

- They cannot (yet) produce the general, high-level parallelism required for scaling on multiple cores or nodes
  - Compilers do not have the holistic view required to produce this level of parallism
  - Data parallelism is usually easier to produce automatically than task parallelism
  - Attempts have been made but with limited success so far.
- However, compilers often make a good job of automatically parallelising floating point operations at the CPU instruction level

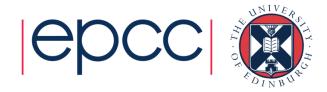

#### Compiler parallelisation

Results

- Compilers can produce parallel (or vector) instructions
  - Makes use of "SIMD" (Single Instruction, Multiple Data) instructions available on processor cores' floating point units.

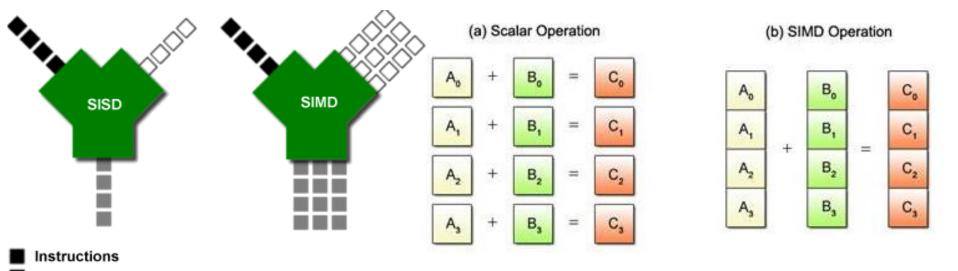

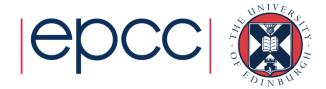

### Different compilers

Why are there differences between compilers?

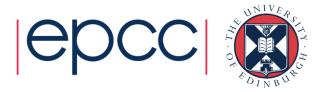

#### Standards and implementations

- Compilers implement the behaviour specified in agreed standards for languages
  - Multiple standards exist and change over time
  - Standards cannot cover all cases and can contain ambiguities
  - Some details are left unspecified
- Wherever the standard is not clear it is up to the compiler architects to select the behaviour
  - Leads to differences between compiler implementations
  - Facilitates or hinders different optimisation possibilities
- Some compilers are open source (GNU), others commercial (Intel) and can take advantage of detailed knowledge about hardware behaviour

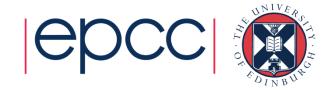

## Summary

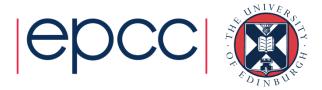

#### Summary

- The compiler is a hugely important part of the HPC workflow
- Correct usage can provide significant performance benefits
  - With some caveats
- It is important to be aware of the differences between compilers and whether your code requires a specific compiler

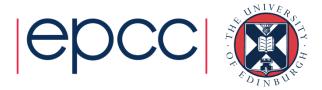